[存储软件](https://zhiliao.h3c.com/questions/catesDis/1554) **[孙清雷](https://zhiliao.h3c.com/User/other/25396)** 2019-08-30 发表

组网及说明 测试使用管理软件HPE StoreVirtual Centralized Management Console

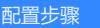

CMC安装目录下,downloads目录无文件。

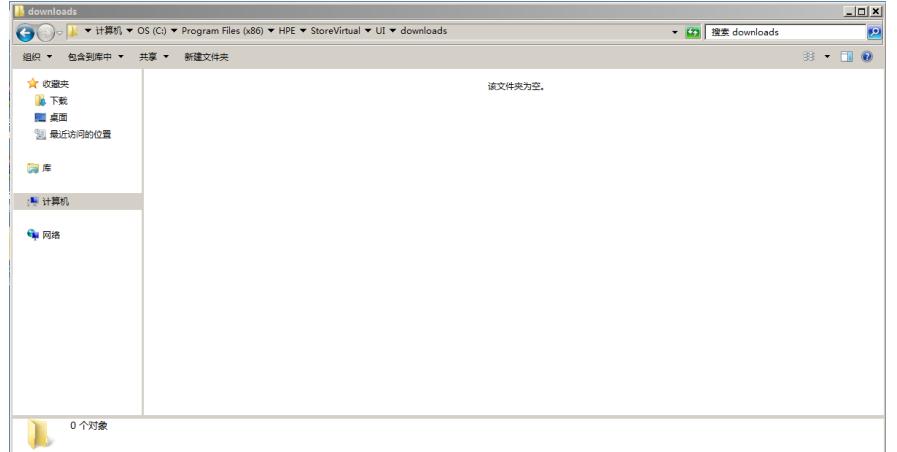

CMC首选项 - 升级,按照实际情况设置代理服务器。

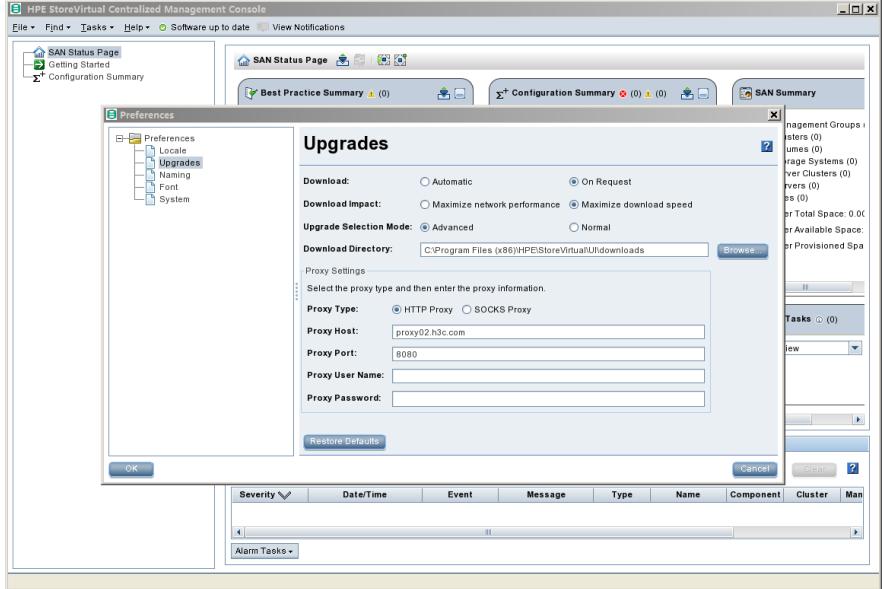

CMC 任务-下载升级清单

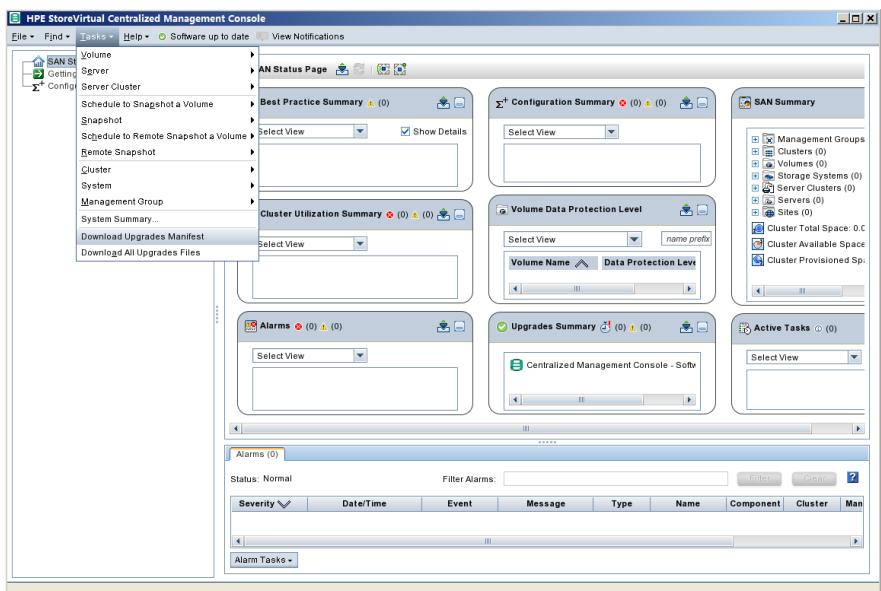

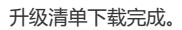

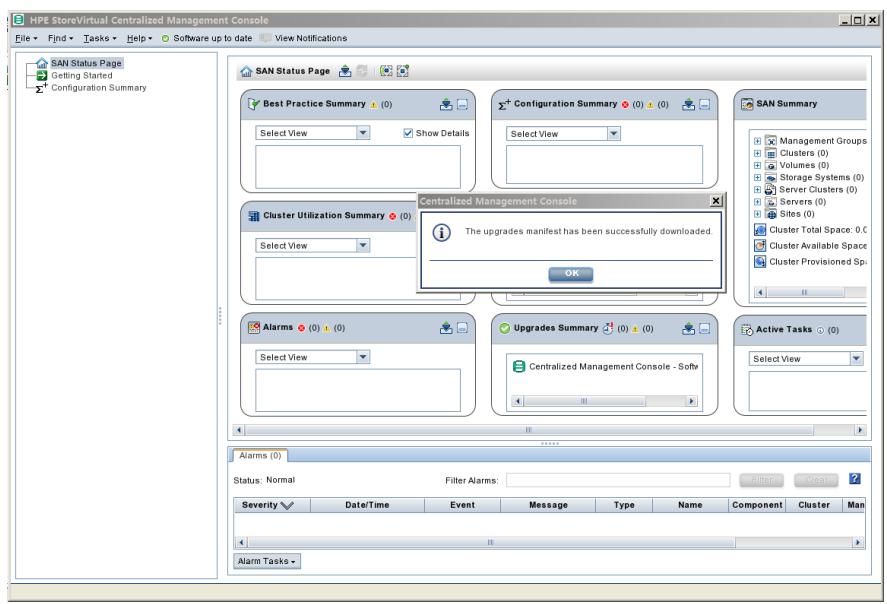

downloads目录下可见用于升级的各Patch发布说明、upgrades索引文件。

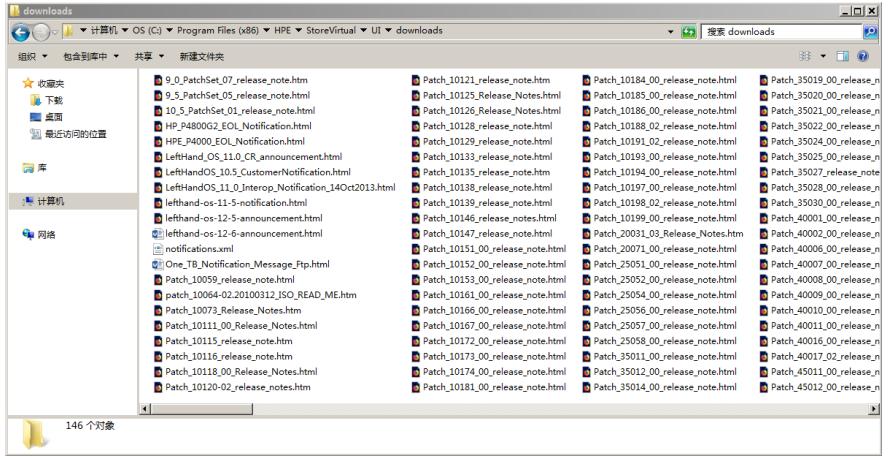

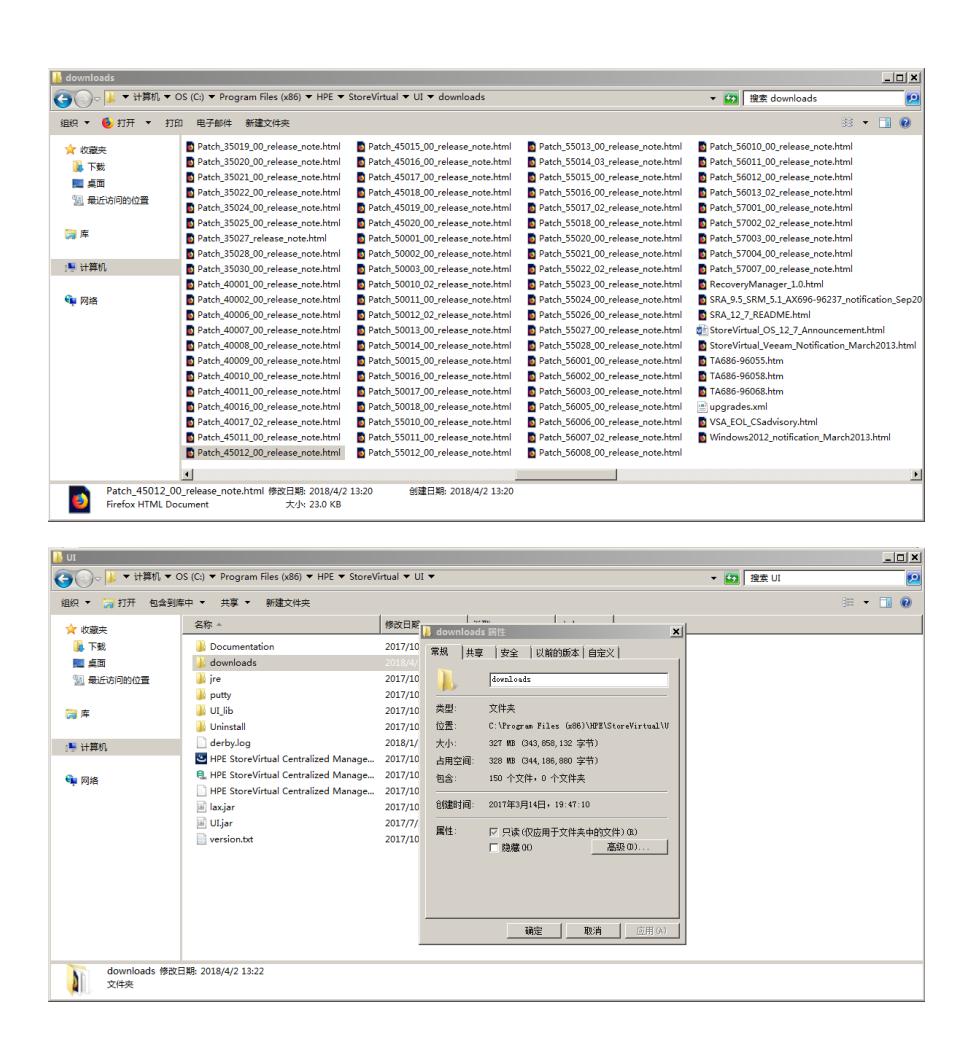

配置关键点